ホロノミック勾配法 (HGM, Holonomic Gradient Method) 高山信毅 (神戸大学)

### 参考文献等 hgm OpenXM search.

(ある点 *x* = *a* の近傍でなめらかな) 多変数関数 *f* (*x*) = *f* (*x*1*, . . . , xn*). 全方向で多項式係数の常微分方程式

$$
\sum_{k=0}^{r_i} a_{ik}(x) \partial_i^k \bullet f = 0, \quad (i = 1, \ldots, n)
$$
 (1)

を満す. *aik* : *x* = (*x*1*, . . . , xn*) の多項式. *∂<sup>i</sup>* = *∂ ∂*<sub>*x*;</sub> *∂*<sub>*f*</sub>'  $\bullet$  *f* =  $\frac{\partial^k I}{\partial x_i^k}$  $\frac{\partial^n t}{\partial x_i^k}$ . *i* このような性質を満す多変数関数 (の解析接続) を, holonomic 解 析関数と呼ぶ. 例: *f* = exp(−*x*<sub>2</sub>*x*<sup>2</sup>) は 2 変数の holonomic 解析関数. 実際,  $\partial_1 \bullet f = -2x_1x_2f, \partial_2 \bullet f = -x_1^2f.$ 

(超関数を含む一般の) Holonomic 関数 *f* は, 全方向で常微分方程 式 (1) をみたしさらにもう少し沢山の多項式係数偏微分方程式系 を満す関数.

例: *H*(*x*) = 1 (*x ≥* 0)*, H*(*x*) = 0 (*x <* 0) を Heaviside 関数とする. *x∂<sup>x</sup> • H* = 0. exp(*−x*2*x* 2 1 )*H*(*x*1) は holononic 関数.

Holonomic 関数 *f* を零化する線形偏微分作用素全部の集合は holonomic ideal (system).

holonomic 系を特殊関数 の代わりにしよう (佐藤 幹夫の哲学, 1970 年代). 精密に定義するには, イ デアル, Hilbert 関数, 等 の概念.

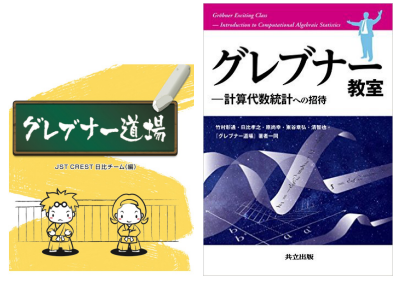

Holonomic 関数の性質

- 1. *f* , *g* が holonomic 関数なら, *f ± g*, *fg* (定義できれば) も holonomic 関数.
- 2  $f(\theta, t)$  を *n* + *m* 個の変数  $\theta = (\theta_1, \ldots, \theta_n)$ ,  $t = (t_1, \ldots, t_m)$ についての holonomic 関数. パラメータ付き積分 (例: *f* が (非正規化) 分布密度関数なら *Z* は正規化定数)

$$
Z(\theta) = \int_{\mathbf{R}^m} f(\theta, t) dt_1 \cdots dt_m
$$

は (積分についてのある technical な条件のもと) *n* 変数の holonomic 関数.

証明は *D*-加群の理論. 微分方程式系を導出するアルゴリズムもあ り (Zeilberger 1990, Oaku 1997, ...). 例: *Z*(*θ*) = ∫ **R** exp(*−θt* 2 )*H*(*t*)*dt* は holononic 関数. 実際,  $(2\theta\partial_{\theta} + 1) \bullet Z = 0.$ 練習: ∫ **R** exp(*−y*(*x −* 1)<sup>2</sup> )*H*(*x*)*dx* では?  $[\left(\frac{Dy+(x-1)^2}{2}\right)\left(\frac{xDx+2*x*(x-1)*y}{2}\right)] [\left(\frac{x}{2}\right)] [\left(\frac{x}{2}\right)] [\left(\frac{y}{2}\right)]$ integration :: 2,  $[-2*e_*y-2*y*b-y-2*y-1, -2*y*b-y^2-2*y*b-y-3*b-y-1 ]$  練習 以下の中で holonomic 関数はどれ?

- **1.**  $exp(f(x))$  where *f* is a rational function,
- $2 \frac{1}{\sin x}$  [Hint] Use Th: Any solution of the ordinary differential equation  $(a_m(x)\partial^m + \cdots + a_0(x)) \bullet f = 0$ ,  $a_i \in \mathbb{C}[x]$ , is holomorphic out of the singular locus  $\{x \mid a_m(x) = 0\}$ .
- $\bullet$  Γ(*x*), [Hint] Γ(*x*) has poles at *x* = −*n*, *n* ∈  $\mathbb{N}_0$ .
- $4^{2}$
- <sup>5</sup>. *H*(*x*) (Heaviside function),
- $\int_a^b x^a$  where *a* is a constant,

$$
2 |x|,
$$

$$
\bullet \quad \int_{-\infty}^{+\infty} \exp(-xt^6 - t) dt, \ x > 0.
$$

Holonomic 分布: ホロノミック関数で (非正規化) 分布密度関数が 書ける分布. *f* (*θ,t*)*/Z*(*θ*) が *t* 空間での分布密度関数.

Holonomic 関数の差分版. 差分作用素 *E<sup>i</sup>* : *E<sup>i</sup> • f* (*yi*) = *f* (*y<sup>i</sup>* + 1).  $M$ ellin 変換:  $E_i \mapsto x_i, y_i \mapsto -x_i \partial_i - 1 = -\partial_i x_i$ .

$$
F(x_i) \mapsto G(y_i) = \int_0^\infty F(x_i) x_i^{y_i} dx_i
$$

*f* (*y*1*, . . . , yn*) が差分版 holonomic 関数 (holonomic 数列) とは, *f* の満す線形差分作用素達をそれぞれ Mellin 変換したとき, holonomic ideal をなすこと. この時 *f* は全方向に多項式係数の線形漸化式を満す +*α*.  $\emptyset$ :  $Z(n; p) = \sum_{u_1+u_2=n, u_i\geq 0}$ *p u*1 1 *p u*2 2 *<sup>u</sup>*1!*u*2! とおく.  $n!Z(n; p) = \frac{t^{-n-1}}{1-r}$ 1 *− p*1*t − p*2*t* を *t* で展開したときの *t <sup>−</sup>*<sup>1</sup> の係数  $Z(n; p) = \frac{1}{n!2\pi i}$ ∫ *C f*(*t*, *p*<sub>1</sub>, *p*<sub>2</sub>)*dt*, *f* =  $\frac{t^{-n-1}}{1-t}$ 1 *− p*1*t − p*2*t*  $E_n \bullet f(n, p) = tf(n, p), ..., \Rightarrow [(n + 1)E_n - (p_1 + p_2)] \bullet Z(n, p) = 0$ (*Z* は二項展開). 例: 離散 *A*-超幾何分布 (予稿 7 節) は *β* について差分 holonomic 関数.

Pfaffian 方程式とは?

$$
\[a_2(x)\frac{d^2}{dx^2} + a_1(x)\frac{d}{dx} + a_0(x)\] \bullet f = 0
$$

*F* =  $\begin{pmatrix} f \\ df \\ \frac{df}{dx} \end{pmatrix}$  とおくと,  $\frac{d}{dx}$  ● *F* =  $\begin{pmatrix} 0 & 1 \\ -a_0/a_2 & -a_1/a_2 \end{pmatrix}$  *F* を満たす. これの多変数化.  $\delta_i = \overset{\alpha}{\partial_i}, i = 1, ..., n.$   $\alpha^1 = 0 \in \mathbb{N}_0^n$ ,  $\alpha^i \in \mathbb{N}_0^n$ ,  $i = 2, ..., r$   $\&\, \delta \not\equiv$ く与えると, c 基底ベクトル

$$
F = \left(\begin{array}{c} \delta^{\alpha^1} \bullet Z \\ \delta^{\alpha^2} \bullet Z \\ \vdots \\ \delta^{\alpha^r} \bullet Z \end{array}\right)
$$

に対して,

$$
\partial_i \bullet F = P_i F, \quad i = 1, \ldots, n
$$
 *`\$*  $\oplus$  *? •*  $\oplus$  *? • • • • • • • • • • • • • • • • • • • • • • • • • • • • • • • • • • • • • • • • • • • • • • • • • • • • • • • • • • • • • • • • • • • • • • • • • • • • • • • • • • • • • • • • • • • • • • • • • • •* <

となる *r × r* 行列 *Pi*(*x*) が存在. この方程式を Pfaffian (方程式) 系とよぶ.

注: holonomic ideal から Pfaffian 系への変換はグレブナー基底で 原理的には可能. yang.rr など.

例: Von Mises 分布. exp(*θ*<sup>1</sup> cos(*t*) + *θ*<sup>2</sup> sin(*t*))*/Z*(*θ*), *Z*(θ) =  $\int_0^{2\pi}$  exp(θ<sub>1</sub> cos(*t*) + θ<sub>2</sub> sin(*t*))*dt*. (以下の式は数学セミナー の記事 [20] より , 予稿 3 節 Fisher-Bingham 分布).

$$
\begin{array}{rcl}\n\frac{\partial Z}{\partial \theta_1} & = & \left(\begin{array}{cc} 0 & 1\\ \frac{\theta_1^2}{\theta_1^2+\theta_2^2} & \frac{\theta_2^2-\theta_1^2}{\theta_1(\theta_1^2+\theta_2^2)} \end{array}\right)Z, \\
\frac{\partial Z}{\partial \theta_2} & = & \left(\begin{array}{cc} 0 & \frac{\theta_2}{\theta_1}\\ \frac{\theta_1\theta_2}{\theta_1^2+\theta_2^2} & \frac{-2\theta_2}{\theta_1^2+\theta_2^2} \end{array}\right)Z\n\end{array}
$$

ここで *Z* = (*Z, ∂*<sup>1</sup> *• Z*) *<sup>T</sup>* , *∂<sup>i</sup>* = *∂/∂θ<sup>i</sup>* である.

$$
\varphi_{1,2} \times 2 \hat{B} \ddot{\mathbb{B}} \ddot{\mathbb{B}}, \ \ \tilde{B} \ddot{\mathbb{B}} \ddot{\mathbb{B}} \ddot{\mathbb{B}} \ddot{\mathbb{B}} \ddot{\mathbb{B}} \ddot{\mathbb{B}} \ddot{\mathbb{B}} \ddot{\mathbb{B}} \ddot{\mathbb{B}} \ddot{\mathbb{B}} \ddot{\mathbb{B}} \ddot{\mathbb{B}} \ddot{\mathbb{B}}
$$
\n
$$
A = \begin{pmatrix} 0 & 0 & 1 & 1 \\ 1 & 0 & 1 & 0 \\ 0 & 1 & 0 & 1 \end{pmatrix}, \ Z(\beta; x) = \sum_{Au=\beta, u \in \mathbb{N}_0^c} \frac{x^u}{u!}
$$
\n
$$
F = (Z, E_3 \bullet Z)^T, \ D = x_1x_4 - x_2x_3, \ B = \beta_1 - \beta_2 - \beta_3,
$$
\n
$$
E_1 - \frac{1}{x_4} \begin{pmatrix} \frac{-\beta_1x_1x_4 + \beta_3D}{(B-1)x_3} & \frac{-x_2D}{(B-1)x_3} \\ \beta_3 & -x_2 \end{pmatrix}
$$
\n
$$
E_2 - \frac{1}{x_1} \begin{pmatrix} -B & -x_2 \\ \frac{\beta_3Bx_3}{D} & \frac{\beta_2x_1x_4 + \beta_3x_2x_3}{D} \end{pmatrix}
$$
\n
$$
Z(\beta = 0, x) = 1.
$$

 $E_1 \bullet F(\beta_1, \beta_2, \beta_3; x) = F(\beta_1 + 1, \beta_2, \beta_3; x)$ 

#### HGM (Holonomic Gradient Method) の 3 ステップ

- <sup>1</sup>. 正規化定数 *Z* に対する holonomic 系を求める. さらに holonomic 系を Pfaffian に変換する. 理論的方法または *D*-加 群のアルゴリズムを用いる.
- **2. 正規化定数とその偏微分または偏差分を必要な rank まであ** る点で計算する. [c 基底ベクトルの初期値を求める.]
- **3** 2 で求めた値を Pfaffian で必要な点まで延長する. [初期値問 題を解く.]
- 注: rank *r* は step 3 の計算量を決める. 注: 最尤推定, e.g., [20] では,

.

$$
\sum_{\mathcal{T} \in \text{frac}(\theta, T) \text{ log } \mathcal{T}(\theta, T) - N \log Z(\theta) = \log \prod_{\mathcal{T}} \frac{f(\theta, T)}{Z}
$$

の最大化を *θ* について行う. c 基底ベクトル *F* の数値がわかれば, *Z* の Hessian やより高い階数の微分の値もわかる.

$$
\frac{\partial^2 F}{\partial x_i \partial x_j} = \frac{\partial P_i(\beta, p)}{\partial x_j} F + P_i \frac{\partial F}{\partial x_j} = \left( \frac{\partial P_i(\beta, p)}{\partial x_j} + P_i P_j \right) F. \tag{2}
$$

理論的手法による Pfaffian の導出と応用例: 予稿 3 節から 8 節.

### Fisher-Bingham 分布 (予稿 3 節)

.

*d* 次元球面 *S d* (*r*) = *{*(*u*1*, . . . , ud*+1)*|* ∑*d*+1 *<sup>i</sup>*=1 *u* 2 *<sup>i</sup>* = *r* 2 *,r >* 0*}* の上 でパラメータ *xij* , *y<sup>i</sup>* を持つ分布

$$
\mu(u; x, y, r)\delta := \frac{1}{Z(x, y, r)} \exp \left( \sum_{1 \leq i \leq j \leq d+1} x_{ij} u_i u_j + \sum_{i=1}^{d+1} y_i u_i \right) \delta
$$

を Fisher-Bingham 分布と呼ぶ (1980 年代から始まる A.T.A. Wood 等の研究が先駆). ここで *δ* = *δ*(*r, u*) は ∫ **<sup>R</sup>***d*+1 *δ*(*r, u*) = *r d* 2*π* (*d*+1)*/*2 Γ((*d*+1)*/*2) をみたす球面に台をもつデルタ関数, *Z* は次で定義される正規化定数

$$
Z(x, y, r) = \int_{\mathbf{R}^{d+1}} \exp \left( \sum_{1 \leq i \leq j \leq d+1} x_{ij} u_i u_j + \sum_{i=1}^{d+1} y_i u_i \right) \delta(r, u). \tag{3}
$$

(清, 竹村が発端. その後, 小山民雄ら)

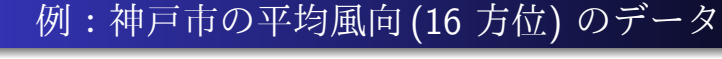

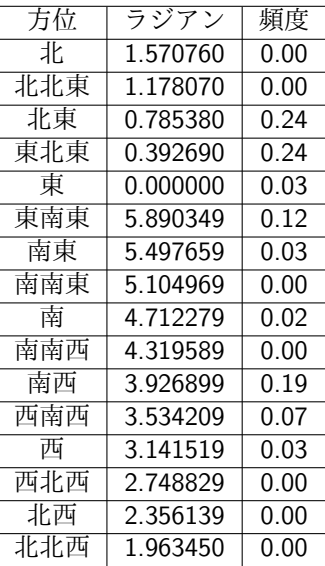

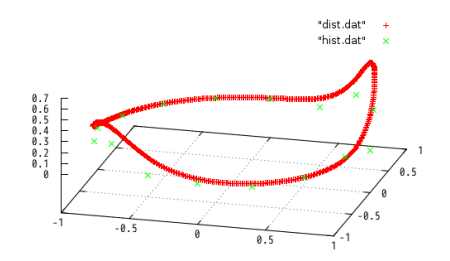

Figure: 頻度と密度関数

出典: 小山, 中山, 西山, 高山: 高次元における FB 分布の MLE への hgd 法の適用について (スライド), 2011–2013.

# . 天球の星, *<sup>S</sup>* <sup>2</sup> での Fisher-Bingham 分布による fitting

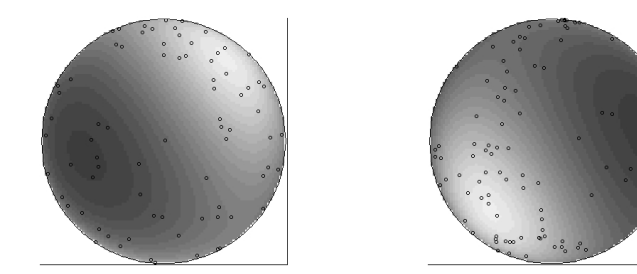

出典: 中山, 西山, 野呂, 小原, 清, 高山, 竹村, Holonomic Gradient Descent and its Application to Fisher-Bingham Integral, Advances in Applied Mathematics 47 (2011), 639–658,

Q. ところで, 3.2 節の holonomic ideal (system) の中には常微分方 程式はどこにもないですが.

A. これらに微分作用素を左から掛けたりして, 足したり, 引いた りすると常微分方程式を作れます. *d* = 1 の時,

 $G = test1()$ ;  $G[0]$ ;

- $((-8*x_11^3+24*x_22*x_11^2+(-8*x_12^2-24*x_22^2)*x_11+8*x_22*x_12^2+8*x_22^2)*x_1$
- +(-16\*x\_1\_2\*x\_1\_1^2+32\*x\_2\_2\*x\_1\_2\*x\_1\_1-16\*x\_1\_2^3-16\*x\_2\_2^2\*x\_1\_2)\*x\_2)\*dx\_2^5
- $+$ ((-8\*x\_1\_2\*x\_1\_1+8\*x\_2\_2\*x\_1\_2)\*x\_1^2+(4\*x\_1\_1^2-8\*x\_2\_2\*x\_1\_1-20\*x\_1\_2^2+4\*x\_2\_2^2)\*x\_2\*x\_1
	- $+(16*x12*x11-16*x22*x12)*x2^2+16*x12*x11^3-48*x22*x12*x11^2$
	- +(16\*x\_1\_2^3+48\*x\_2\_2^2\*x\_1\_2)\*x\_1\_1-16\*x\_2\_2\*x\_1\_2^3-16\*x\_2\_2^3\*x\_1\_2)\*dx\_2^4
- +((-2\*x\_1\_1+2\*x\_2\_2)\*x\_1^3-8\*x\_1\_2\*x\_2\*x\_1^2+((2\*x\_1\_1-2\*x\_2\_2)\*x\_2^2+8\*x\_1\_1^3+(-24\*x\_2\_2+24)\*x\_1\_1^2 +(24\*x\_1\_2^2+24\*x\_2\_2^2-48\*x\_2\_2)\*x\_1\_1-24\*x\_2\_2\*x\_1\_2^2-8\*x\_2\_2^3+24\*x\_2\_2^2)\*x\_1-4\*x\_1\_2\*x\_2^3 +(48\*x\_1\_2\*x\_1\_1+16\*x\_1\_2^3-48\*x\_2\_2\*x\_1\_2)\*x\_2)\*dx\_2^3
- +(-x\_2\*x\_1^3+(8\*x\_1\_2\*x\_1\_1+(-8\*x\_2\_2+2)\*x\_1\_2)\*x\_1^2+(-x\_2^3+(-4\*x\_1\_1^2+(8\*x\_2\_2-6)\*x\_1\_1  $+12*x$  1 2^2-4\*x 2 2^2+6\*x 2 2)\*x 2)\*x 1+(-12\*x 1 2\*x 1 1+(12\*x 2 2-20)\*x 1 2)\*x 2^2-16\*x 1 2\*x 1 1^3 +(48\*x\_2\_2-16)\*x\_1\_2\*x\_1\_1^2+(-16\*x\_1\_2^3+(-48\*x\_2\_22+32\*x\_2\_2)\*x\_1\_2)\*x\_1\_1+(16\*x\_2\_2+16)\*x\_1\_2^3 +(16\*x\_2\_2^3-16\*x\_2\_2^2)\*x\_1\_2)\*dx\_2^2
- $+(x 1^3+2*x 12*x 2*x 1^2+((-2*x 1 1+2*x 2 2-1)*x 2^2-20*x 1 1^2+(10*x 1 2^2+40*x 2 2-6)*x 1 1+(10*x 2 2-1)*x 1-2^2+(10*x 2 2-1)*x 1-2^2+(10*x 2 2-1)*x-1-1-2^2+(10*x 2 2-1)*x-1-1-2^2+(10*x 2 2-1)*x-1-1-2^2+(10*x 2 2-1)*x-1-1-2^2+(10*x 2 2-1)*x-1-1-2^2+(10*x$  $+(-x_1_2^2+x_1^2+ (x_2^3+ (6*x_1_1-x_1_2^2-6*x_2_2)*x_1+(-4*x_1_2*x_1_1+ (4*x_2_2+16)*x_1_2)*x_2^2+8*x_1^2$  $+(-4*x_2_2-8)*x_1_2^3+8*x_2_2^2*x_1_2)*dx_2^0$

 $[1957]$  vars $(G[0])$ :

[x 1, x 2, x 1 1, x 1 2, x 2 2, dx 2]

## Wishart分布の第一固有値, 行列引数超幾何系 <sup>1</sup>*F*<sup>1</sup> (予稿4 節)

$$
異積分布関数 Pr[ℓ₁ < x], m = 10, n = 12, \nΣ-1 = diag(1, 2, …, 10)
$$

.

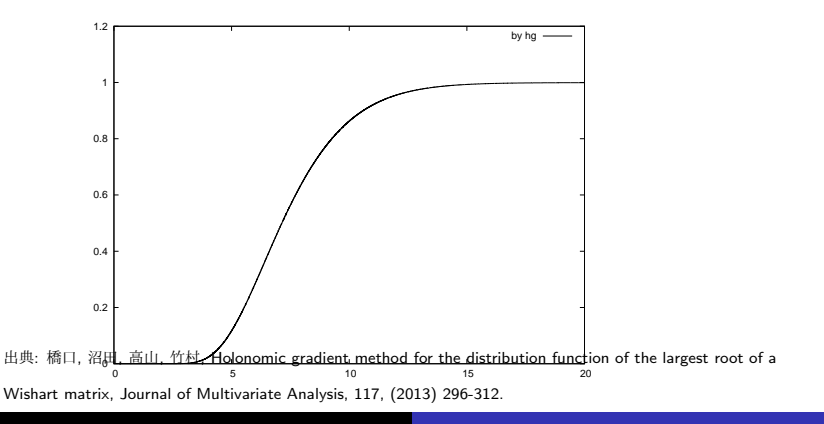

### Orthant probability (予稿 5 節)

.

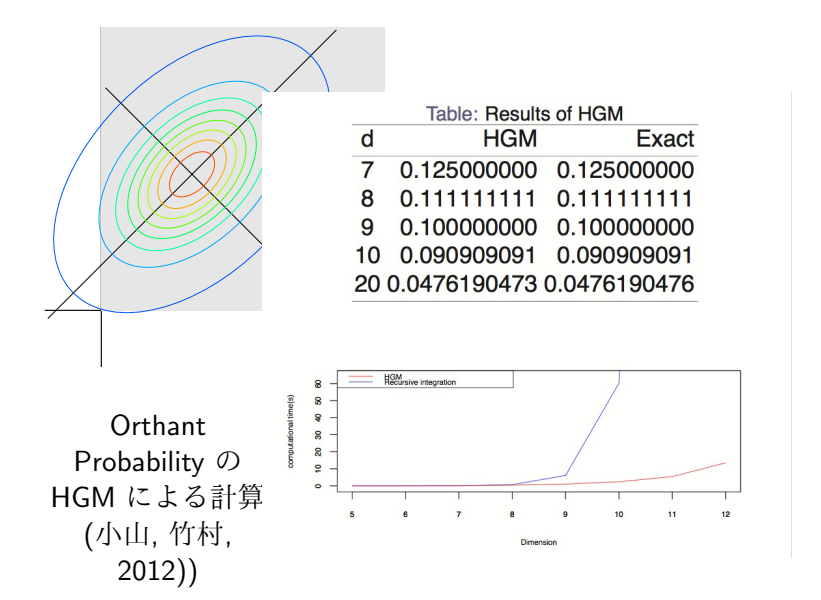

### . 離散 *<sup>A</sup>* 超幾何分布 (予稿 <sup>7</sup> <sup>節</sup>, arxiv:1510.02269)

差分 HGM では厳密計算が可能. 近似公式の精度を調べるなど理 論研究にも使える.

. Theorem (T-栗木-竹村 (arxiv:1510.02269)) .

 $k \rightarrow +\infty$  で

$$
Z(k\beta;x) \sim \frac{x^{km}}{\Gamma(km+1)} \frac{(2\pi k)^{n-d}}{\left(\det(\bar{A}M^{-1}\bar{A}^{\mathsf{T}})\right)^{1/2}}
$$

 $M = \text{diag}(m)$ .

2 *×* 4 分割表. 行和 (4*,* 19)*k*, 列和 (9*,* 5*,* 3*,* 6)*k*, *kβ* = *k*(19*,* 9*,* 5*,* 3*,* 6). *x* = (1*,* 1*/*3*,* 12*,* 1*/*5001*,* 1*,* 1*,* 1*,* 1). *x*<sup>4</sup> は他よ り小さい. *x<sup>i</sup>* の期待値 ( *xi∂<sup>i</sup> • Z/Z*) の近似 (by IPS) *m* = (2*.*79518*,* 0*.*652785*,* 0*.*551505*,* 0*.*000540425*,* 6*.*20482*,* 4*.*34722*,* 2*.*4485*,* 5*.*99946).

期待値の近似 (by IPS)  $m =$ 

(2*.*79518*,* 0*.*652785*,* 0*.*551505*,* 0*.*000540425*,* 6*.*20482*,* 4*.*34722*,* 2*.*4485*,* 5*.*99946). HGM による厳密値:

(2*.*83214*,* 0*.*627808*,* 0*.*539555*,* 0*.*000496547*,* 6*.*16786*,* 4*.*37219*,* 2*.*46044*,* 5*.*9995). 比:

(0*.*98695*,* 1*.*03978*,* 1*.*02215*,* 1*.*08837*,* 1*.*00599*,* 0*.*994289*,* 0*.*995147*,* 0*.*999993). *k →* +*∞* の時

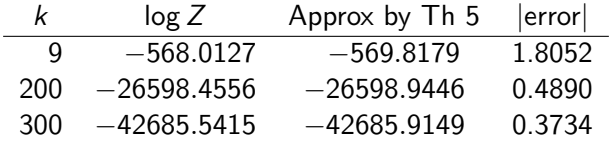

注· 近似値で確率を計算すると誤差は大きい. 例. *u* = (33*,* 1*,* 1*,* 1*,* 48*,* 44*,* 26*,* 53), *k* = 9. *u* を得る正確な確率は 3*.*26465 *×* 10*−*<sup>7</sup> . 上記の log *Z* の近似による確率は 1*.*98529 *×* 10*−*<sup>6</sup> . 約6倍異なる.

N=200

A=[[1,0,0,1,0,1,0,1,0,1],[0,1,0,1,0,1,0,1,0,1],[0,0,1,-1,0,0,0,0,0,0],[0,0,0,0,1,-1,0,0,0,0],

[0,0,0,0,0,0,1,-1,0,0],[0,0,0,0,0,0,0,0,1,-1]]

Beta=[452,412,-37,-23,-13,31]

at ([x1,x2,x3,x4,x5,x6,x7,x8,x9,x10]=[140/411,40/137,25/822,31/411,14/411,17/274,17/822,5/137,10/137,29/822]) oohg\_native=0, oohg\_curl=1

x3 の期待値を計算.

EV(Fx31)=F48401824047172895382220332055338065321948101264386648720104327220455411642733594253492395373436 863656998391689243859475296234352137555517730222159221047221525046528456147511166276227650243450974228077 305750092193523229313167685161576286201466399466487213469381535663734384193880974741829514261324096233334 344275350822035203131054916726819435165178778325389866000027699548897905993488167196392728277735383730885 /19442228498425155530438424291258885951160065533306378943684005607207680083449525569604031294035766826584 206368590575510231394395404443601780545808586417609373178438189812637405870280353563181965119049387640350 941772514489533194749781746840208705674606008876031734288671532476200701856516011956451597268538379935874 320906272014298259515698562808086396098869061102204255115706387649155785914644280004302208683409377394435 9573932056327206030262721912023810463723569352286063413912998077871191506911] Time=84562.4

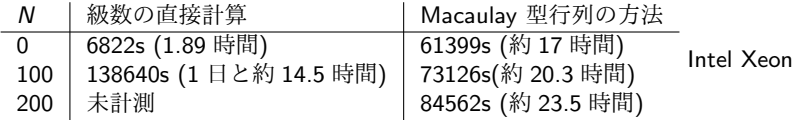

E5-4650 (2.7GHz) with 256G memory, the computer algebra system Risa/Asir (20140528). パッケージ ot hgm\_ahg.rr.